LaCie USB Key Активированная полная версия Скачать бесплатно (April-2022)

Разработчик и издатель программного обеспечения Neuman, тесно сотрудничая с LaCie, интегрировал набор утилит, специально разработанных для облегчения жизни пользователей LaCie. Программное обеспечение включает в себя параметры резервного копирования и обмена данными, чтобы обеспечить защиту и безопасность данных при передаче файлов. В LaCie USB Key предварительно загружен набор утилит, специально предназначенных для обмена данными с другими пользователями без ущерба для безопасности и защиты данных. Программное обеспечение совместимо с приводами LaCie. LaCie USB Key содержит набор утилит только для устройств LaCie. Он предназначен для резервного копирования и обмена данными. Программное обеспечение будет работать с накопителями LaCie PetiteKey (LAC-1130), а также установит решение для резервного копирования, утилиты обмена данными и шифрования, в зависимости от вашего выбора. LaCie USB Key Поддерживаемые устройства LaCie: Диски LaCie PetiteKey (LAC-1130) Семейство накопителей LaCie KeyStudio (LAC-1230) Семейство накопителей LaCie Key Studio (LAC-1240) Семейство накопителей LaCie KeyStudio (LAC-1240) Семейство накопителей LaCie KeyStudio (LAC-1270) Семейство накопителей LaCie KeyStudio (LAC-1270) Семейство дисков LaCie Défileur (LAC-1430) Семейство дисков LaCie Témoin (LAC-1530) Семейство накопителей LaCie Djipper (LAC-1630) Семейство накопителей LaCie Djipper (LAC-1640) Семейство накопителей LaCie Djipper (LAC-1670) Семейство дисков LaCie Défileur (LAC-1730) Семейство дисков LaCie Défileur (LAC-1740) Семейство дисков LaCie Défileur (LAC-1760) Семейство дисков LaCie Défileur (LAC-1780) Семейство дисков LaCie Défileur (LAC-1780) Семейство дисков LaCie Défileur (LAC-1790) Семейство дисков LaCie Défileur (LAC-1790) Семейство дисков LaCie Défileur (LAC-1820) Семейство дисков LaCie Défileur (LAC-1820) Семейство дисков LaCie Défileur (LAC-1820)

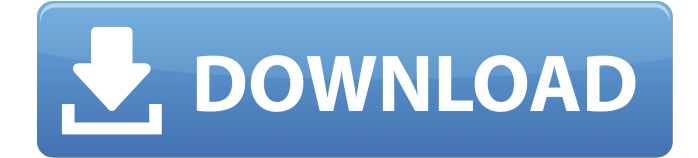

## **LaCie USB Key**

Управляйте USB-ключом для резервного копирования важных данных и их защиты, обмена данными по сети, резервного копирования... LaCie SSD Spinpoint FH100U1 Краткое описание LaCie SSD Spinpoint FH100U1 — это 2,5-дюймовый жесткий диск SATA емкостью 1 ТБ. Он оснащен интерфейсом OCZ Vertex 2 mSATA и поставляется с емкостью 1,8 ТБ. Это программное обеспечение позволяет экспортировать файлы резервных копий в безопасное место. LaCie SSD Spinpoint FH100U1 Подробное описание LaCie SSD Spinpoint FH100U1 — это 2,5-дюймовый жесткий диск SATA емкостью 1 ТБ. Он оснащен интерфейсом OCZ Vertex 2 mSATA и поставляется с емкостью 1,8 ТБ. OCZ Vertex 2 mSATA — это стандартный интегрированный интерфейс mSATA, который позволяет использовать интерфейсы mSATA, интегрированные в приложения. Это программное обеспечение позволяет экспортировать файлы резервных копий в безопасное место. Как проверить, находится ли ImageView «на экране» Я использую полноэкранный режим своего приложения для отображения изображения. Все работает нормально, но я хотел бы удалить строку состояния. Похоже, что мое приложение не соблюдает API (используя режим «Удаление строки состояния», а не «Полноэкранный режим»), когда ImageView находится «на экране». Поэтому при отображении изображения я использую этот код: DisplayMetrics displayMetrics = new DisplayMetrics(); getWindowManager().getDefaultDisplay().getMetrics(displayMetrics); int screenWidth = displayMetrics.widthPixels; int screenHeight = displayMetrics.heightPixels; Растровое изображение = Bitmap.createBitmap(screenWidth, screenHeight, Bitmap.Config.ARGB 8888); Bitmap scaledBitmap = Bitmap.createScaledBitmap(bitmap, screenWidth, screenHeight, true); Drawable drawable = новый BitmapDrawable(getResources(), scaledBitmap); // отображаем растровое изображение как ImageView myImageView.setImageDrawable (рисуемый); Я заметил, что когда я использую «обычный» ImageView (а не ImageView в полноэкранном режиме) а. строка состояния не исчезает б. строка состояния fb6ded4ff2

https://mentalfinesse.com/wp-content/uploads/2022/06/Picture\_Gadget Serial\_Number\_Full\_Torrent 2022Latest.pdf https://libres.nomasmentiras.uy/upload/files/2022/06/tEO3PyCBgxyuUUAH4nKK\_15\_f4abdfff5ed24dbb0e40ac73f6408dff\_fi [le.pdf](https://libres.nomasmentiras.uy/upload/files/2022/06/tEQ3PyCBgxyuUUAH4nKK_15_f4abdfff5ed24dbb0e40ac73f6408dff_file.pdf)

<https://die4tech.com/2022/06/15/ipodcalsync-активированная-полная-версия-serial-number-full-torrent/> [https://cdn.geeb.xyz/upload/files/2022/06/pbXkKHUKHAa4XfJ1hyUh\\_15\\_f4abdfff5ed24dbb0e40ac73f6408dff\\_file.pdf](https://cdn.geeb.xyz/upload/files/2022/06/pbXkKHUKHAa4XfJ1hyUh_15_f4abdfff5ed24dbb0e40ac73f6408dff_file.pdf) <http://goldeneagleauction.com/?p=37660>

<https://tranquil-chamber-54495.herokuapp.com/PDFtoJPG.pdf>

<https://progressivehealthcareindia.com/2022/06/15/fasttrack-schedule-кряк-with-full-keygen-скачать-бесплатно-latest-2022/>

https://ilpn.ca/wp-content/uploads/2022/06/CubexSoft\_WLM\_Export\_\_\_\_\_MacWin\_Updated\_2022.pdf

[http://outlethotsale.com/wp-content/uploads/2022/06/Ogami\\_OMR\\_\\_.pdf](http://outlethotsale.com/wp-content/uploads/2022/06/Ogami_OMR__.pdf)

[https://innovacioncosmetica.com/wp-content/uploads/2022/06/Transparent\\_Desktop.pdf](https://innovacioncosmetica.com/wp-content/uploads/2022/06/Transparent_Desktop.pdf)

[https://chgeol.org/wp-content/uploads/2022/06/Todotxtnet\\_\\_.pdf](https://chgeol.org/wp-content/uploads/2022/06/Todotxtnet__.pdf)

<http://www.medvedy.cz/htmlpad-активация-скачать-бесплатно-без-ре/>

<https://adjikaryafurniture.com/infinitex-активированная-полная-версия-скач/>

<https://www.atlaspain.it/slimjet-активация-registration-code-скачать-бесплатно/>

[http://cubaricosworld.com/wp-content/uploads/2022/06/Decimal\\_Symbol\\_\\_Registration\\_Code\\_\\_For\\_Windows\\_April2022.pdf](http://cubaricosworld.com/wp-content/uploads/2022/06/Decimal_Symbol__Registration_Code__For_Windows_April2022.pdf)

[https://thetraditionaltoyboxcompany.com/wp-content/uploads/2022/06/Time\\_Limit\\_Manager.pdf](https://thetraditionaltoyboxcompany.com/wp-content/uploads/2022/06/Time_Limit_Manager.pdf)

<https://consultation-allaitement-maternel.be/wp-content/uploads/2022/06/HttpBuilder.pdf>

[https://beta.pinoysg.net/upload/files/2022/06/EAezCxQ5uyopC6t8J95M\\_15\\_f4abdfff5ed24dbb0e40ac73f6408dff\\_file.pdf](https://beta.pinoysg.net/upload/files/2022/06/EAezCxQ5uyopC6t8J95M_15_f4abdfff5ed24dbb0e40ac73f6408dff_file.pdf)

<http://www.webvideoexperts.com/wp-content/uploads/2022/06/linfred.pdf>

[https://www.manchuela.wine/wp-](https://www.manchuela.wine/wp-content/uploads/2022/06/MD5_Hash_Check_4dots____With_Serial_Key_____For_Windows.pdf)

[content/uploads/2022/06/MD5\\_Hash\\_Check\\_4dots\\_\\_\\_\\_With\\_Serial\\_Key\\_\\_\\_\\_\\_For\\_Windows.pdf](https://www.manchuela.wine/wp-content/uploads/2022/06/MD5_Hash_Check_4dots____With_Serial_Key_____For_Windows.pdf)